## Opdrachten IV

De tekstverwerking met L<sup>A</sup>TEX gebeurt in de volgende stappen:

- maak een <sup>L</sup><sup>A</sup>TEX-bestand aan, bijvoorbeeld tekst.tex
- verwerk het bestand met het <sup>L</sup><sup>A</sup>TEX programma: latex tekst (de suffix .tex is niet nodig), dit produceert het bestand tekst.dvi
- bekijk het resultaat met het commando xdvi tekst
- als alles goed is: maak een postscript bestand aan met dvips tekst -o, dit geeft produceert het bestand tekst.ps
- print het postscript bestand

In het directory /home/wiskstud/wisktest/open vind je de bestanden wisk.tex, lijst.tex en tabel.tex. Het is misschien nuttig deze als voorbeelden voor je eigen L<sup>A</sup>TEX documenten te kopiëren, want ze bevatten (als commentaren) ook enig uitleg over wiskundige formules, lijsten en tabellen.

Opdracht 1. Schrijf een samenvatting van de deze week in het college Getallen behandelde stof en verwerk dit met L<sup>A</sup>TEX.

Opdracht 2. Schrijf de formule voor de Newton-iteratie:

$$
x_1 := \Phi_f(x_0) := x_0 - \frac{f(x_0)}{f'(x_0)}.
$$

Doe dit één keer op een aparte regel (zo als hier) en één keer in de lopende tekst (verzin en verhaal waar de formule in past).

Opdracht 3. Produceer de volgende tekst:

De volgende formule ziet er ingewikkeld uit, maar het valt nogal mee om ze op te schrijven. Als je maar voldoende accolades gebruikt . . . :

$$
\int \frac{\sqrt{(ax+b)^3}}{x} dx = \int \frac{2\sqrt{(ax+b)^3}}{3} + 2b\sqrt{ax+b} + b^2 \int \frac{dx}{x\sqrt{ax+b}}.
$$

Evenzo zit het met de uitspraak dat  $\int_{-1}^{8} (dx/\sqrt[3]{x}) = \frac{3}{2}(8^{2/3} + 1^{2/3}) = 15/2$ .

Opdracht 4. Maak een (geneste) lijst met de onderwerpen die in het vak Wiskunde en Computers worden/werden behandeld. Probeer hierbij een paar verschillende types van labels.

Opdracht 5. Probeer de volgende tabel te reproduceren:

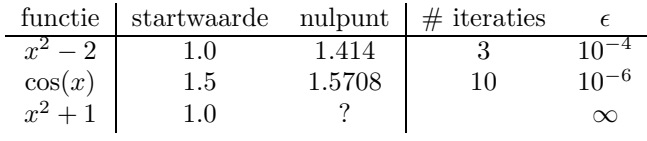

Probeer ook, deze tabel in een raam in te sluiten.

## Opdracht 6. Huiswerk:

Maak een tabel met daarin je collegerooster van een week. Gebruik voor de kolommen de dagen en voor de rijen de uren. Zet in een vakje de naam van het college en daaronder de lokatie.

Internet: http://www.math.ru.nl/∼souvi/wisk comp <sup>04</sup>